## **PRELUDE SIEM - Bug #249**

## **NameError: name 'PreludeDB' is not defined**

08/02/2007 01:33 PM -

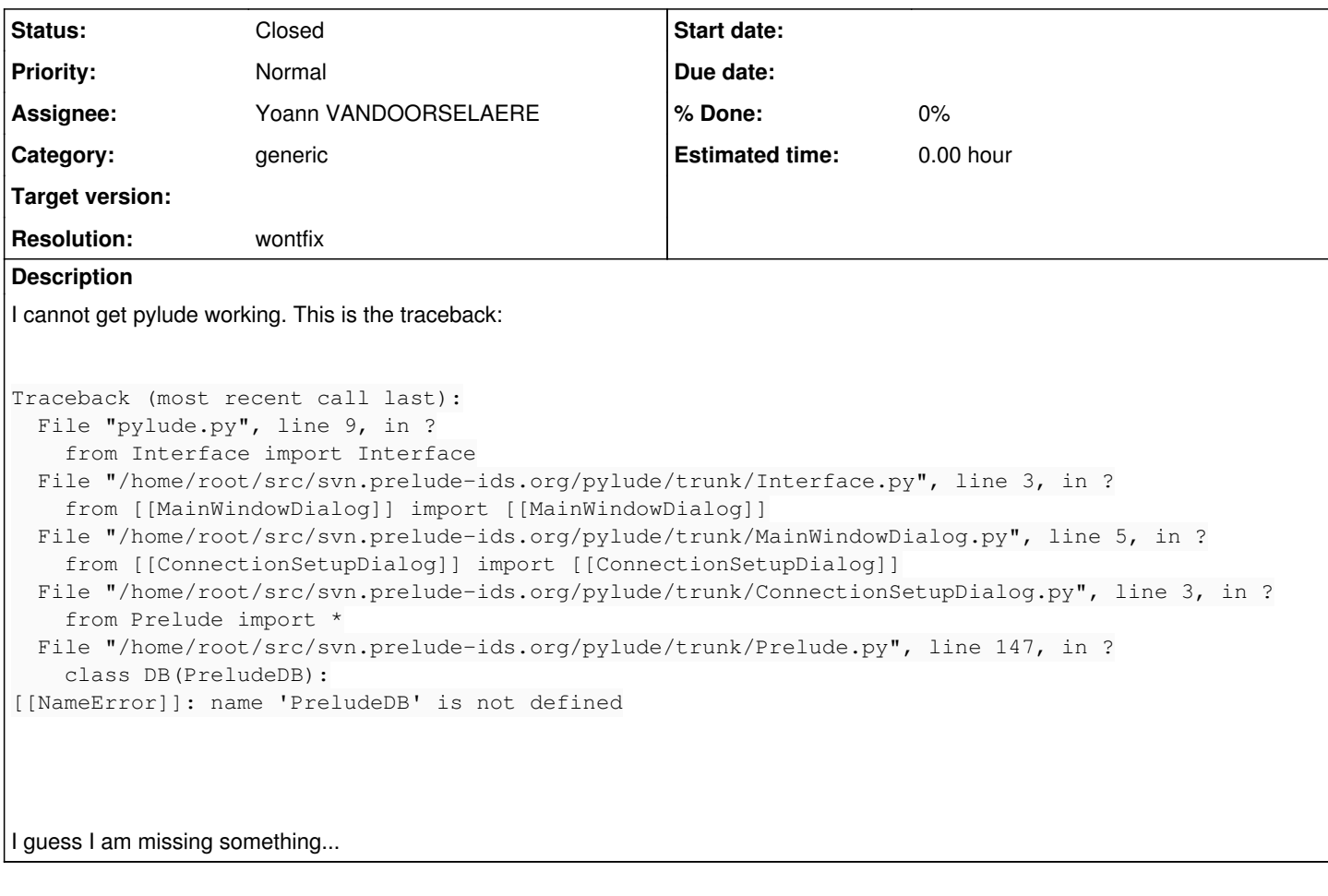

## **History**

**#1 - 08/02/2007 03:09 PM - Sebastien Tricaud**

*- Status changed from New to Closed*

*- Resolution set to wontfix*

Pylude is not maintained anymore and is thus deprecated. All efforts are put into the web interface Prewikka.

However, if you want to help improving it you are more than welcome!